#### Solution Manual for Spreadsheet Modeling and Decision Analysis A Practical Introduction to Business Analytics 8th Edition Ragsdale 130594741X 9781305947412

#### Full link download:

#### **Solution Manual:**

https://testbankpack.com/p/solution-manual-for-spreadsheet-modeling-and-decision-analysis-a-practical-introduction-to-business-analytics-8th-edition-ragsdale-130594741x-9781305947412/

#### Chapter 2 Introduction to Optimization & Linear Programming

- 1. If an LP model has more than one optimal solution it has an *infinite* number of alternate optimal solutions. In Figure 2.8, the two extreme points at (122, 78) and (174, 0) are alternate optimal solutions, but there are an infinite number of alternate optimal solutions along the edge connecting these extreme points. This is true of all LP models with alternate optimal solutions.
- 2. There is no guarantee that the optimal solution to an LP problem will occur at an integer-valued extreme point of the feasible region. (An exception to this general rule is discussed in Chapter 5 on networks).
- 3. We can graph an inequality as if they were an equality because the condition imposed by the equality corresponds to the boundary line (or most extreme case) of the inequality.
- 4. The objectives are equivalent. For any values of X<sub>1</sub> and X<sub>2</sub>, the absolute value of the objectives are the same. Thus, maximizing the value of the first objective is equivalent to minimizing the value of the second objective.
- 5. a. linear
  - b. nonlinear
  - c. linear, can be re-written as:  $4 X_1 .3333 X_2 = 75$
  - d. linear, can be re-written as:  $2.1 X_1 + 1.1 X_2 3.9 X_3 \le 0$
  - e. nonlinear

$$X_2 = 10$$

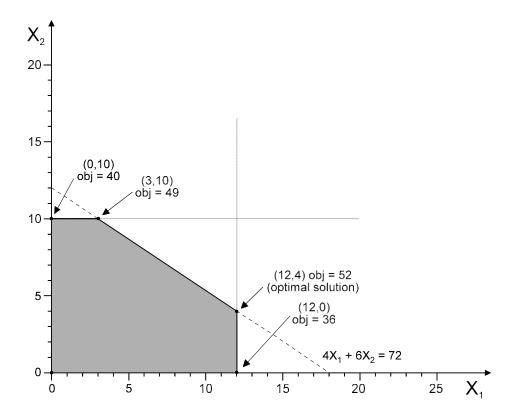

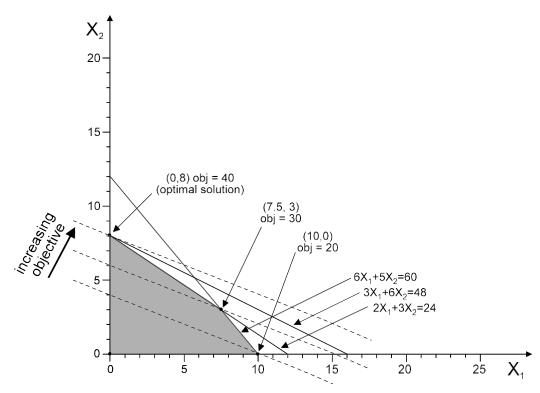

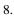

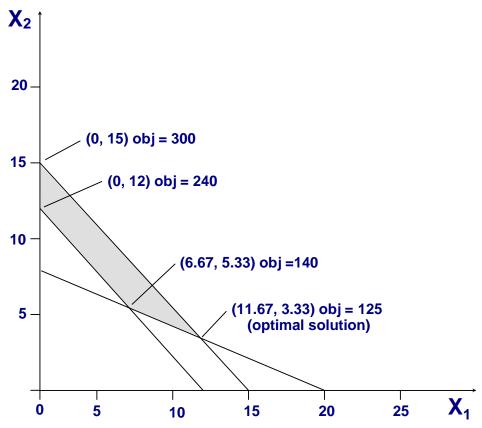

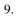

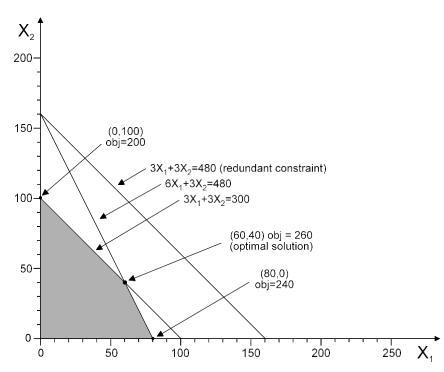

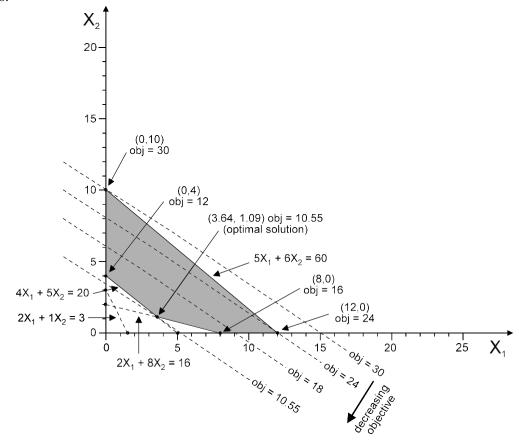

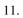

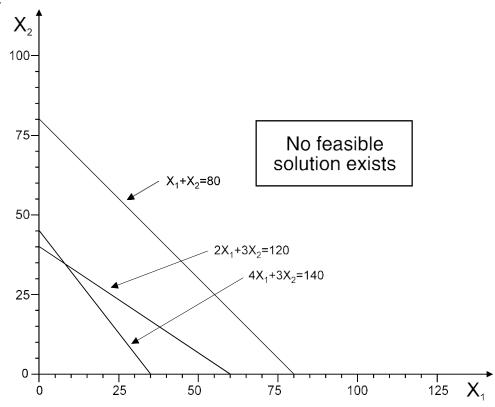

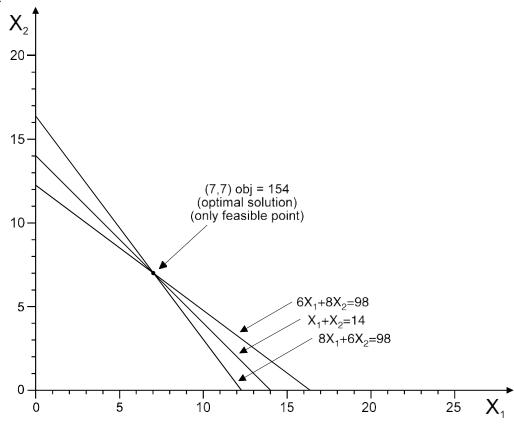

13.  $X_1$  = number of softballs to produce,  $X_2$  = number of baseballs to produce

$$\begin{array}{ll} MAX & 6\;X_1+4.5\;X_2\\ ST & 5X_1+4\;X_2\leq 6000\\ & 6\;X_1+3\;X_2\leq 5400\\ & 4\;X_1+2\;X_2\leq 4000\\ & 2.5\;X_1+2\;X_2\leq 3500\\ & 1\;X_1+1\;X_2\leq 1500\\ & X_1,X_2\geq 0 \end{array}$$

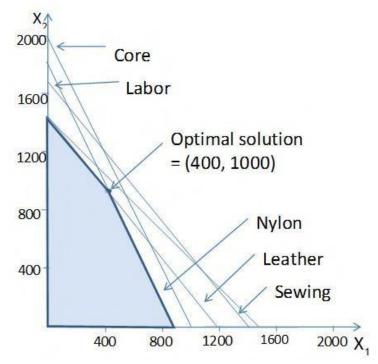

14.  $X_1$  = number of His chairs to produce,  $X_2$  = number of Hers chairs to produce

$$\begin{array}{cccc} MAX & 10 \ X_1 + 12 \ X_2 \\ ST & 4 \ X_1 + 8 \ X_2 \leq 1200 \\ & 8 \ X_1 + 4 \ X_2 \leq 1056 \\ & 2 \ X_1 + 2 \ X_2 \leq 400 \\ & 4 \ X_1 + 4 \ X_2 \leq 900 \\ & 1 \ X_1 - 0.5 \ X_2 \geq 0 \\ & X_1, X_2 \geq 0 \end{array}$$

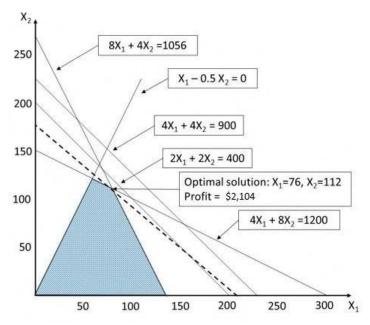

15.  $X_1$  = number of propane grills to produce,  $X_2$  = number of electric grills to produce

$$\begin{array}{cccc} MAX & 100 \; X_1 + 80 \; X_2 \\ ST & 2 \; X_1 + 1 \; X_2 \leq 2400 \\ & 4 \; X_1 + 5 \; X_2 \leq 6000 \\ & 2 \; X_1 + 3 \; X_2 \leq 3300 \\ & 1 \; X_1 + 1 \; X_2 \leq 1500 \\ & X_1, \; X_2 \geq 0 \end{array}$$

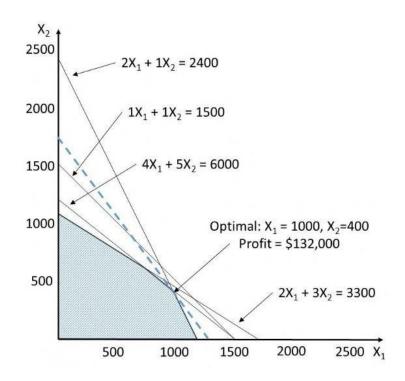

16.  $X_1 =$  number of generators,  $X_2 =$  number of alternators

MAX 
$$250 X_1 + 150 X_2$$
  
ST  $2 X_1 + 3 X_2 \le 260$ 

ST 
$$2 X_1 + 3 X_2 \le 260$$
  
 $1 X_1 + 2 X_2 \le 140$ 

$$X_1, X_2 \ge 0$$

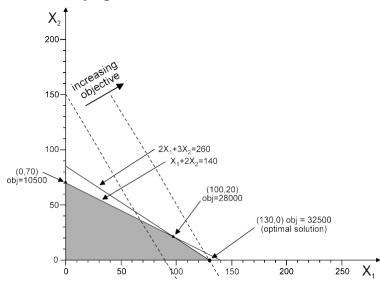

17.  $X_1 =$  number of generators,  $X_2 =$  number of alternators

MAX 
$$250 X_1 + 150 X_2$$

ST 
$$2 X_1 + 3 X_2 \le 260$$

$$1 X_1 + 2 X_2 \le 140$$

$$X_1 \ge 20$$

$$X_2 \ge 20$$

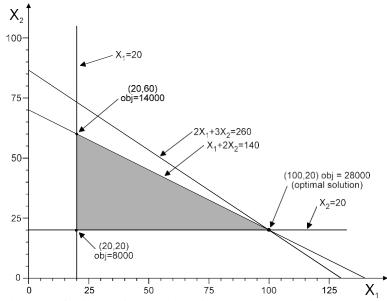

d. No, the feasible region would not increase so the solution would not change -- you'd just have extra (unused) wiring capacity.

18.  $X_1$  = proportion of beef in the mix,  $X_2$  = proportion of pork in the mix

$$\begin{aligned} & \text{MIN} & & .85 \; X_1 + .65 \; X_2 \\ & \text{ST} & & 1X_1 + 1 \; X_2 = 1 \\ & & 0.2 \; X_1 + 0.3 \; X_2 \leq 0.25 \\ & & X_1, X_2 \geq 0 \end{aligned}$$

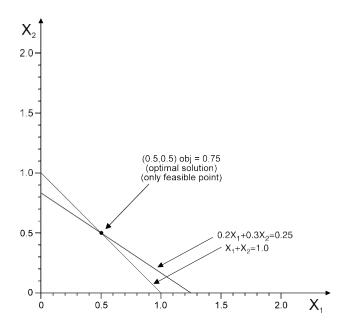

19. T= number of TV ads to run, M= number of magazine ads to run

$$\begin{array}{ll} MIN & 500\ T+750\ P\\ ST & 3T+1P\geq 14\\ & -1T+4P\geq 4\\ & 0T+2P\geq 3\\ & T,P\geq 0 \end{array}$$

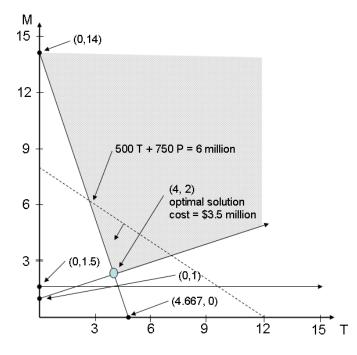

20.  $X_1 = \#$  of TV spots,  $X_2 = \#$  of magazine ads

$$\begin{array}{lll} \text{MAX} & 15 \ X_1 + 25 \ X_2 & \text{(profit)} \\ \text{ST} & 5 \ X_1 + 2 \ X_2 \leq 100 & \text{(ad budget)} \\ & 5 \ X_1 + 0 \ X_2 \leq 70 & \text{(TV limit)} \\ & 0 \ X_1 + 2 \ X_2 \leq 50 & \text{(magazine limit)} \\ & X_1, X_2 \geq 0 & \end{array}$$

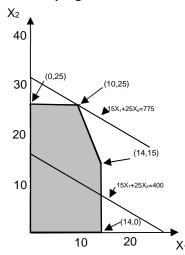

21.  $X_1 = \text{tons of ore purchased from mine 1, } X_2 = \text{tons of ore purchased from mine 2}$ 

$$\begin{array}{lll} MIN & 90 \; X_1 + 120 \; X_2 & (cost) \\ ST & 0.2 \; X_1 + 0.3 \; X_2 \! \geq \! 8 & (copper) \\ & 0.2 \; X_1 + 0.25 \; X_2 \! \geq \! 6 & (zinc) \\ & 0.15 \; X_1 + 0.1 \; X_2 \! \geq \! 5 & (magnesium) \\ & X_1, X_2 \! \geq \! 0 & \end{array}$$

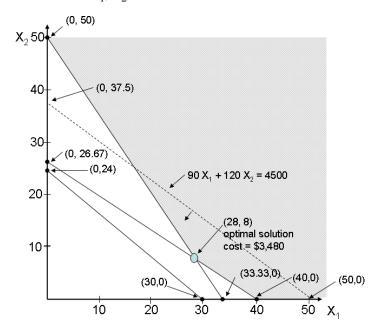

22. R = number of Razors produced, Z = number of Zoomers produced

$$\begin{array}{ccc} MAX & 70 \ R + 40 \ Z \\ ST & R + Z \leq 700 \\ & R - Z \leq 300 \\ & 2 \ R + 1 \ Z \leq 900 \\ & 3 \ R + 4 \ Z \leq 2400 \\ & R, Z \geq 0 \end{array}$$

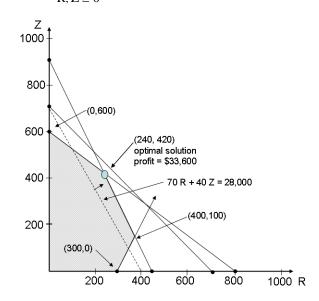

23. P = number of Presidential desks produced, S = number of Senator desks produced

$$\begin{aligned} MAX \ 103.75 \ P + 97.85 \ S \\ ST & 30 \ P + 24 \ S \leq 15,000 \\ & 1 \ P + 1 \ S \leq 600 \\ & 5 \ P + 3 \ S \leq 3000 \end{aligned}$$

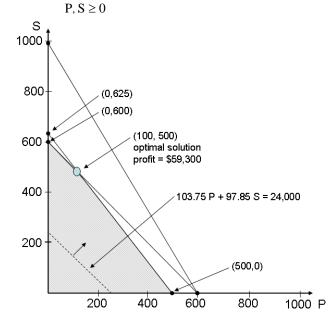

24.  $X_1 = acres planted in watermelons, X_2 = acres planted in cantaloupes$ 

$$\begin{array}{ccc} MAX & 256 \ X_1 + 284.5 \ X_2 \\ ST & 50 \ X_1 + 75 \ X_2 \leq 6000 \\ & X_1 + X_2 \leq 100 \\ & X_1 + X_2 \leq 100 \end{array}$$

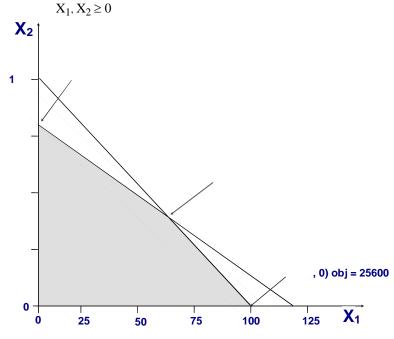

25. D = number of doors produced, W = number of windows produced

$$\begin{array}{ll} MAX & 500\ D+400\ W \\ ST & 1\ D+0.5\ W \leq 40 \\ & 0.5\ D+0.75\ W \leq 40 \\ & 0.5\ D+1\ W \leq 60 \\ & D,W \geq 0 \end{array}$$

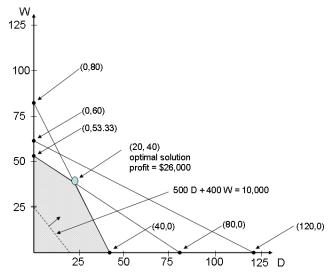

26.  $X_1$  = number of desktop computers,  $X_2$  = number of laptop computers

$$\begin{array}{ll} MAX & 600 \; X_1 + 900 \; X_2 \\ ST & 2 \; X_1 + 3 \; X_2 \leq 300 \\ & X_1 \leq 80 \\ & X_2 \leq 75 \\ & X_1, X_2 \geq 0 \end{array}$$

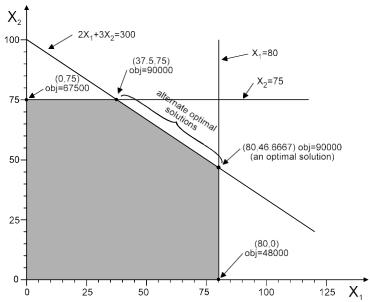

Case 2-1: For The Lines They Are A-Changin'

- 1. 200 pumps, 1566 labor hours, 2712 feet of tubing.
- 2. Pumps are a binding constraint and should be increased to 207, if possible. This would increase profits by \$1,400 to \$67,500.
- 3. Labor is a binding constraint and should be increased to 1800, if possible. This would increase profits by \$3,900 to \$70,000.
- 4. Tubing is a non-binding constraint. They've already got more than they can use and don't need any more.
- 5. 9 to 8: profit increases by \$3,050
  - 8 to 7: profit increases by \$850
  - 7 to 6: profit increases by \$0
- 6. 6 to 5: profit increases by \$975
  - 5 to 4: profit increases by \$585
  - 4 to 3: profit increases by \$390
- 7. 12 to 13: profit changes by \$0
  - 13 to 14: profit decreases by \$760
  - 14 to 15: profit decreases by \$1,440

- 8. 16 to 17: profit changes by \$0
  - 17 to 18: profit changes by \$0
  - 18 to 19: profit decreases by \$400
- 9. The profit on Aqua-Spas can vary between \$300 and \$450 without changing the optimal solution.
- 10. The profit on Hydro-Luxes can varybetween \$233.33 and \$350 without changing the optimal solution.

## Spreadsheet Modeling & Decision Analysis

## A Practical Introduction to Business Analytics 8th edition

Cliff T. Ragsdale

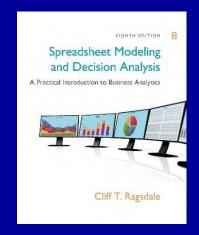

### Chapter 2

## Introduction to Optimization and Linear Programming

#### Introduction

- We all face decision about how to use limited resources such as:
  - Oil in the earth
  - Land for dumps
  - Time
  - Money
  - Workers

#### Mathematical Programming...

- MP is a field of management science that finds the optimal, or most efficient, way of using limited resources to achieve the objectives of an individual of a business.
- a.k.a. Optimization

#### Applications of Optimization

- Determining Product Mix
- Manufacturing
- Routing and Logistics
- Financial Planning

### Characteristics of Optimization Problems

- Decisions
- Constraints
- Objectives

#### General Form of an Optimization Problem

Note: If all the functions in an optimization are linear, the problem is a Linear Programming (LP) problem

#### Linear Programming (LP) Problems

MAX (or MIN): 
$$c_1X_1 + c_2X_2 + ... + c_nX_n$$
  
Subject to:  $a_{11}X_1 + a_{12}X_2 + ... + a_{1n}X_n \le b_1$   
:  $a_{k1}X_1 + a_{k2}X_2 + ... + a_{kn}X_n > b_k$   
:  $a_{m1}X_1 + a_{m2}X_2 + ... + a_{mn}X_n = b_m$ 

#### An Example LP Problem

Blue Ridge Hot Tubs produces two types of hot tubs: Aqua-Spas & Hydro-Luxes.

|                    | Aqua-Spa | Hydro-Lux |
|--------------------|----------|-----------|
| Pumps              | 1        | 1         |
| Labor              | 9 hours  | 6 hours   |
| Tubing             | 12 feet  | 16 feet   |
| <b>Unit Profit</b> | \$350    | \$300     |

There are 200 pumps, 1566 hours of labor, and 2880 feet of tubing available.

#### 5 Steps In Formulating LP Models:

- 1. Understand the problem.
- 2. Identify the decision variables.

X<sub>1</sub>=number of Aqua-Spas to produce

X<sub>2</sub>=number of Hydro-Luxes to produce

3. State the objective function as a linear combination of the decision variables.

MAX:  $350X_1 + 300X_2$ 

### 5 Steps In Formulating LP Models (continued)

4. State the constraints as linear combinations of the decision variables.

$$1X_1 + 1X_2 \le 200$$
 } pumps  $9X_1 + 6X_2 \le 1566$  } labor  $12X_1 + 16X_2 \le 2880$  } tubing

5. Identify any upper or lower bounds on the decision variables.

$$X_1 >= 0$$
  
 $X_2 >= 0$ 

#### LP Model for Blue Ridge Hot Tubs

MAX:  $350X_1 + 300X_2$ 

S.T.: 
$$1X_1 + 1X_2 \le 200$$

$$9X_1 + 6X_2 <= 1566$$

$$12X_1 + 16X_2 \le 2880$$

$$X_1 >= 0$$

$$X_2 >= 0$$

#### Solving LP Problems: An Intuitive Approach

- Idea: Each Aqua-Spa (X<sub>1</sub>) generates the highest unit profit (\$350), so let's make as many of them as possible!
- How many would that be?
  - Let  $X_2 = 0$ 
    - > 1st constraint:  $1X_1 \le 200$
    - $\triangleright$  2nd constraint:  $9X_1 <= 1566$  or  $X_1 <= 174$
    - > 3rd constraint:  $12X_1 \le 2880 \text{ or } X_1 \le 240$
- If  $X_2$ =0, the maximum value of  $X_1$  is 174 and the total profit is \$350\*174 + \$300\*0 = \$60,900
- This solution is feasible, but is it optimal?
- No!

#### Solving LP Problems: A Graphical Approach

- The constraints of an LP problem defines its feasible region.
- The best point in the feasible region is the optimal solution to the problem.
- For LP problems with 2 variables, it is easy to plot the feasible region and find the optimal solution.

### Plotting the First Constraint

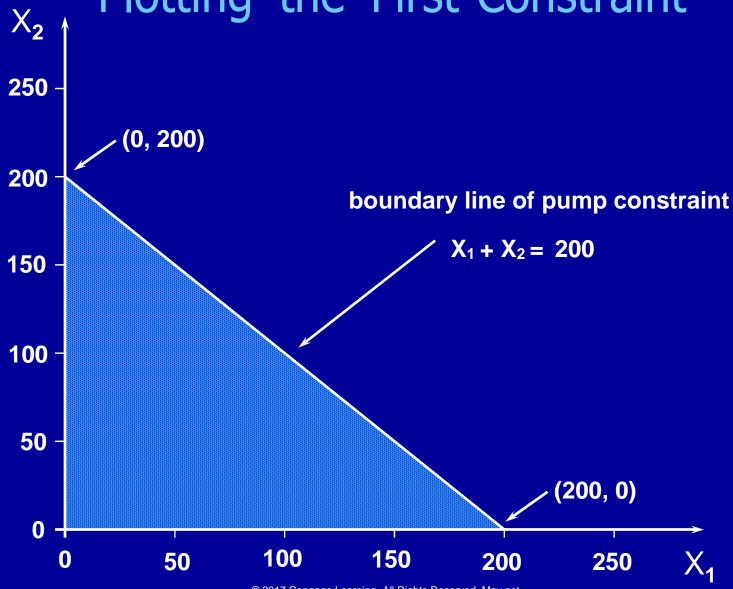

#### Plotting the Second Constraint

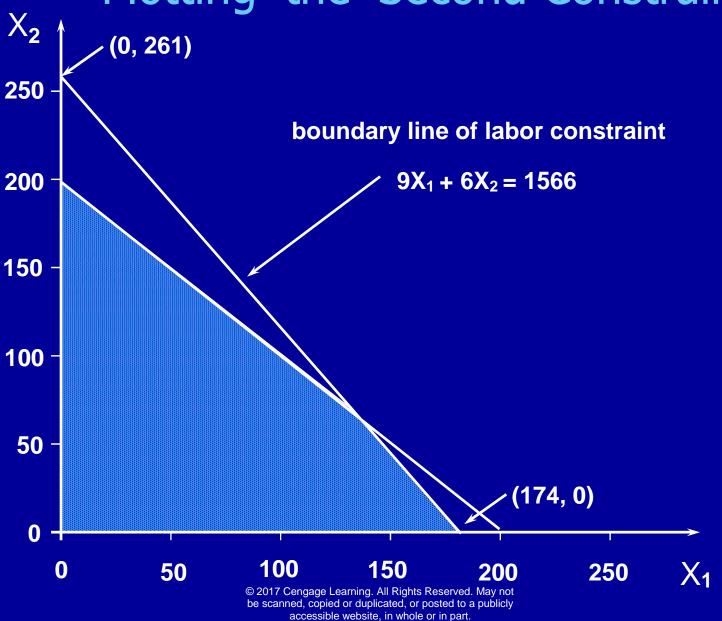

#### Plotting the Third Constraint

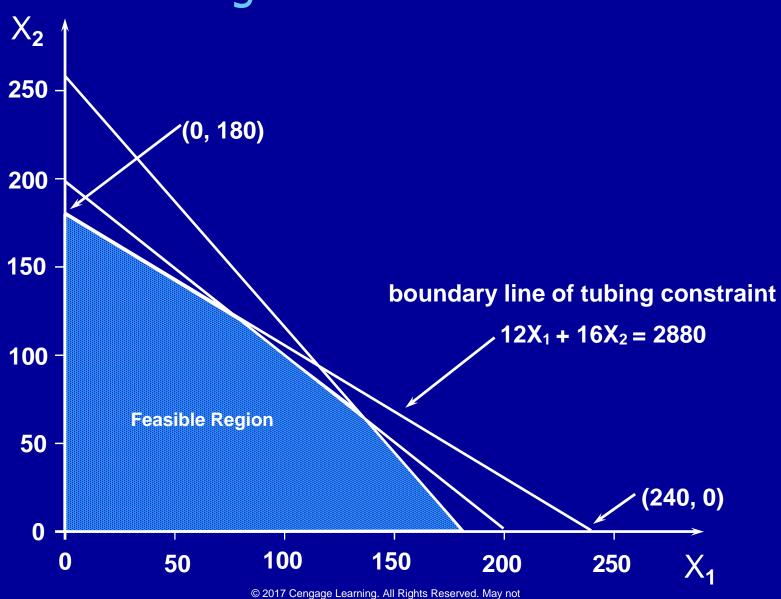

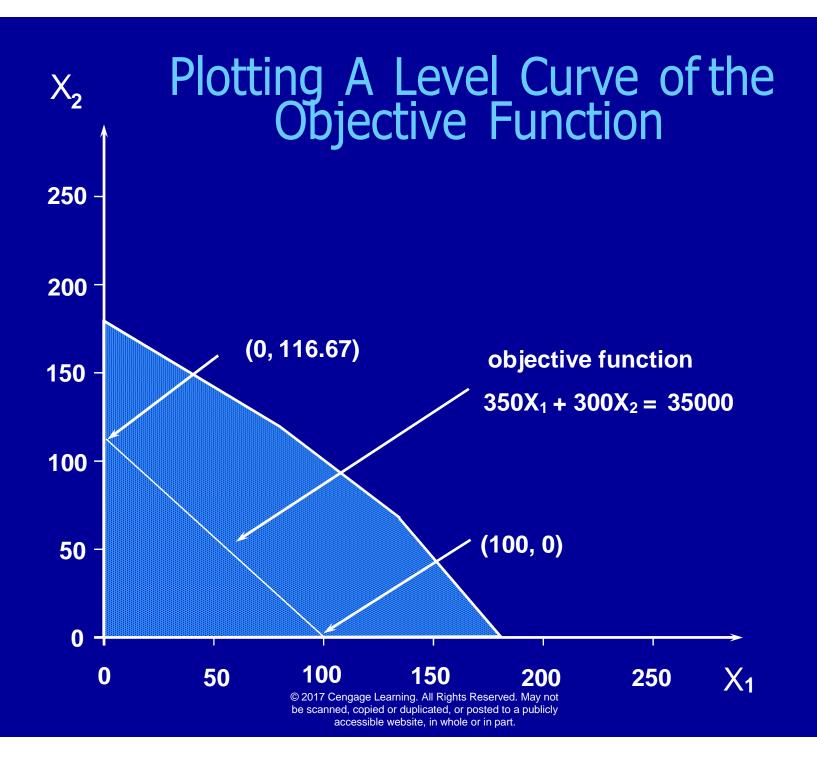

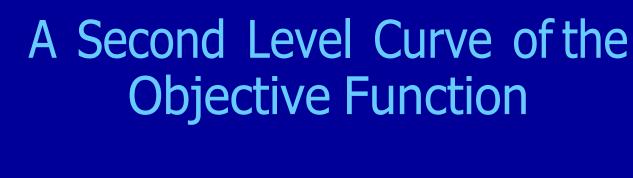

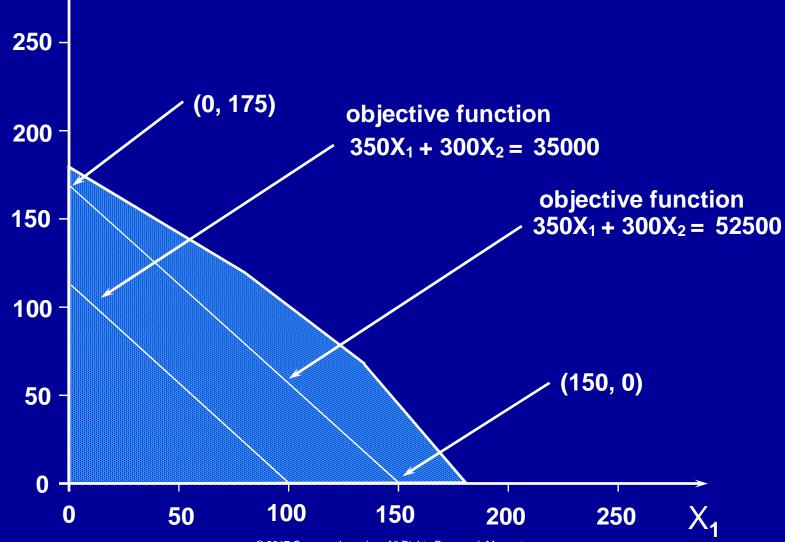

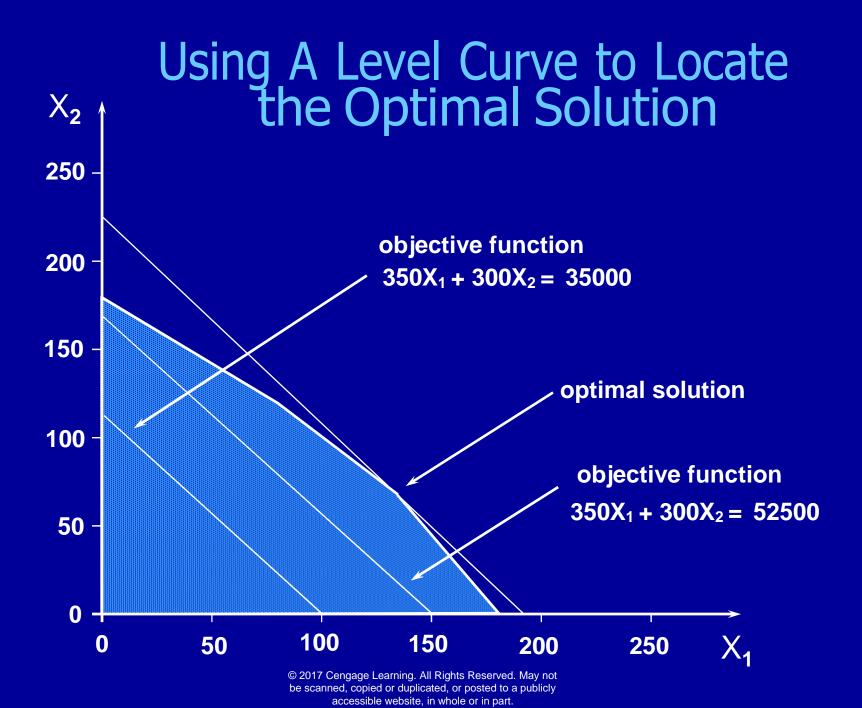

#### Calculating the Optimal Solution

- The optimal solution occurs where the "pumps" and "labor" constraints intersect.
- This occurs where:

$$X_1 + X_2 = 200 (1)$$

and 
$$9X_1 + 6X_2 = 1566$$
 (2)

• From (1) we have, 
$$X_2 = 200 - X_1$$
 (3)

Substituting (3) for X<sub>2</sub> in (2) we have,

$$9X_1 + 6 (200 - X_1) = 1566$$

which reduces to  $X_1 = 122$ 

So the optimal solution is,

$$X_1=122, X_2=200-X_1=78$$

Total Profit = 
$$$350*122 + $300*78 = $66,100$$

#### **Enumerating The Corner Points**

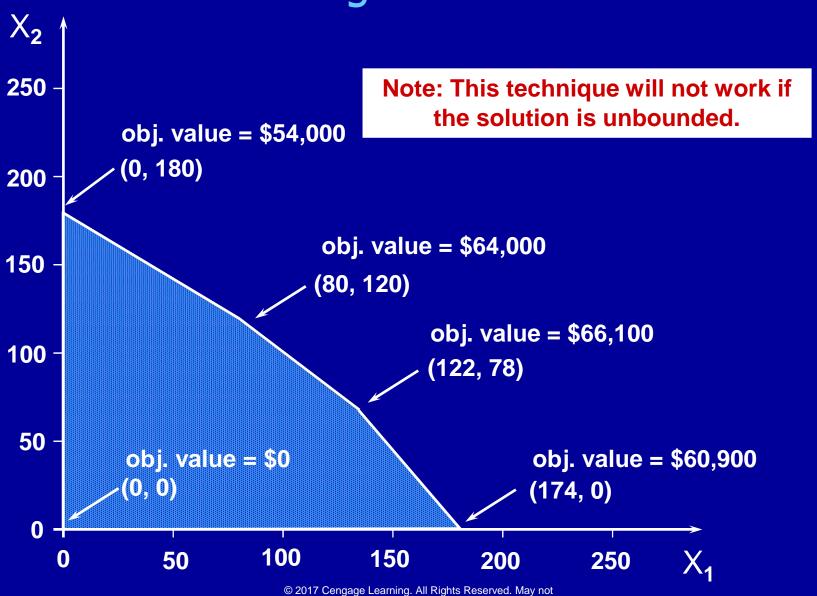

## Summary of Graphical Solution to LP Problems

- 1. Plot the boundary line of each constraint
- 2. Identify the feasible region
- 3. Locate the optimal solution by either:
  - a. Plotting level curves
  - b. Enumerating the extreme points

## Understanding How Things Change See file Fig2-8.xlsm

#### Special Conditions in LP Models

- A number of anomalies can occur in LP problems:
  - Alternate Optimal Solutions
  - Redundant Constraints
  - Unbounded Solutions
  - Infeasibility

#### **Example of Alternate Optimal Solutions**

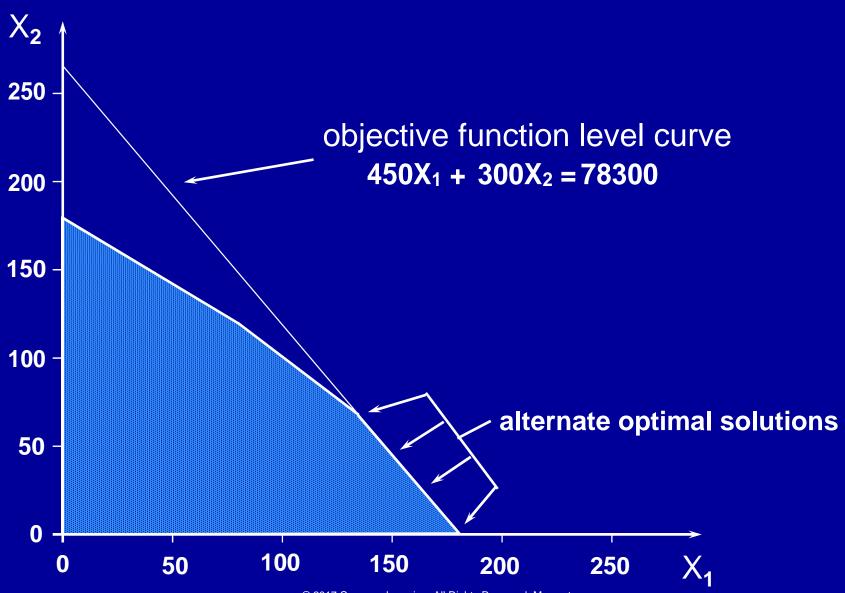

#### Example of a Redundant Constraint

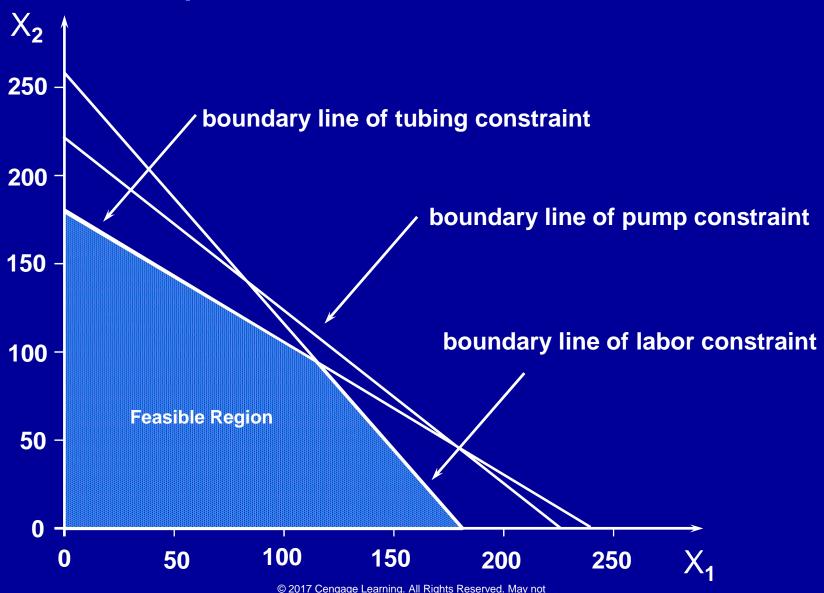

#### Example of an Unbounded Solution

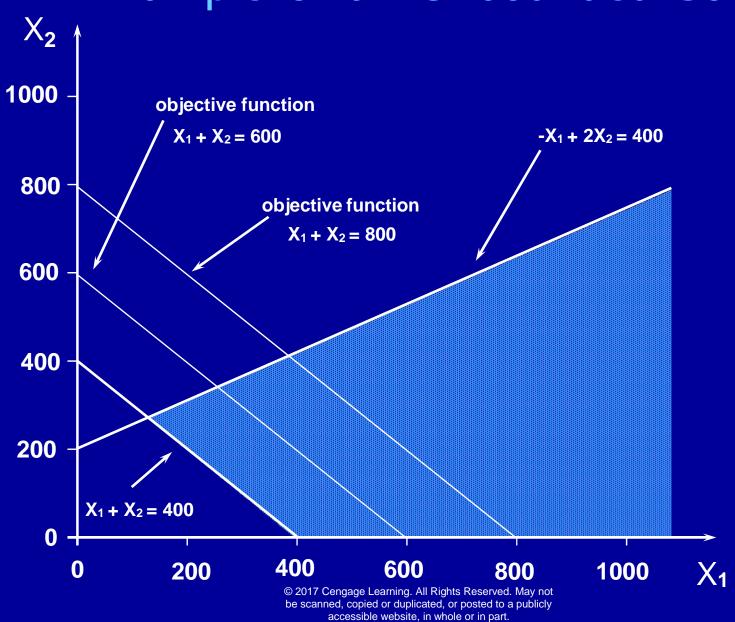

#### Example of Infeasibility

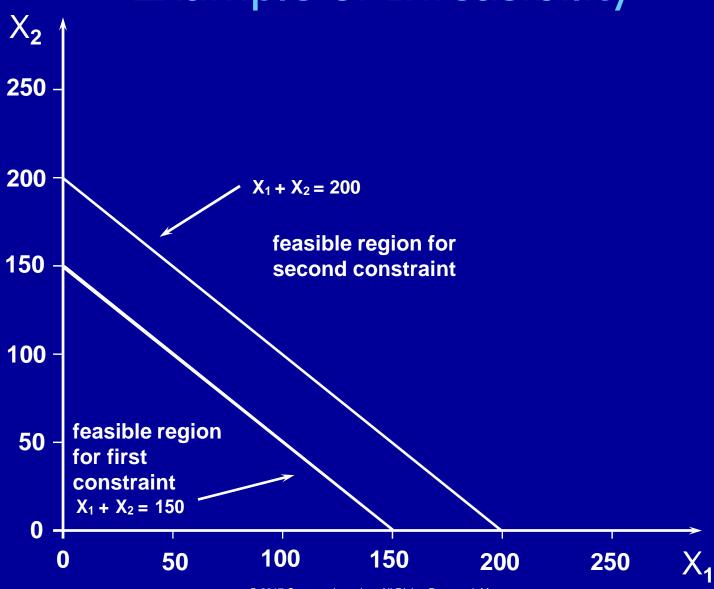

### End of Chapter 2

# The Analytic Solver Platform software featured in this book is provided by Frontline Systems.

http://www.solver.com

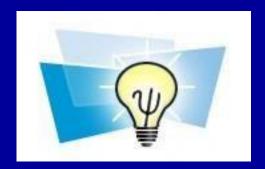